### M1 Informatique - Ingénierie Logicielle TD-TP Schémas "double-dispatch" et "Decorateur"

# 1 Locations de produits - version 1 - Utilisation du schéma "double-dispatch"

Considérons la modélisation objet d'un logiciel utilisé dans un magasin de location. Le magasin permet à ses abonnés d'acheter ou louer des produits. Pour louer, tout client doit posséder un compte. Dans le système de location figure le calcul du prix d'un produit en fonction du compte du client selon le protocole suivant (Listing 1).

```
1 public static void main(String[] args){
2 Produit lgv = new Product("La grande vadrouille", 10.0);3 Client cl = new Client("Dupont");
4 \qquad \qquad \text{Compute} \text{cnt} = \text{new} \text{Complete}(\text{cl});5 cmt.prixLocation(lgv);
```
Listing (1): Utilisation du magasin de location

#### QUESTIONS

- 1. Réalisez un système informatique constitué des trois classes précédentes et d'un ensemble de méthodes avec les contraintes qu'il permette d'exécuter les instructions données au Listing 1 et qu'il soit extensible :
	- avec divers types de produits ayant des contraintes spécifiques quant aux prix de vente ou de location de base, par exemple on imagine une classe de produits soldés dont le prix de location est la moitié du prix de location d'un produit normal.
	- $\bullet$  avec divers types de comptes, on pense par exemple  $\grave{a}$ :
		- $-$  un type CompteAvecReduction offrant une réduction de 10% (par exemple) sur chaque location.
		- $-$  un type CompteAvecSeuil offrant une location gratuite toutes les  $x$  locations.

Aide : mettez en oeuvre un **paramétrage par spécialisation** et trouvez une solution pour que, à chaque calcul du prix d'une location d'un produit pour un client, le produit, quel qu'il soit, et le compte du client, quel qu'il soit, collaborent (chacun des deux doit pouvoir dire son mot) pour calculer le prix de location final. Le système doit supporter l'ajout a posteriori (c'est à dire après que les classes de base aient été compilées) de toutes nouvelles sous-classes, comme illustré avec les affectations polymorphiques du listing 2.

Note : on peut considérer le système comme un Framework car il peut être étendu par de nouveaux types de comptes et de nouveaux types de produits.

- 2. Donnez un code sans détails inutiles de ces deux classes de base et de leurs méthodes clé permettant d'exécuter correctement le listing 1 précédent.
- 3. On considère que les deux classes précédentes sont compilées et que leur code source n'est plus accessible.

Donnez le code de base des trois sous-classes ProduitSoldé, CompteAvecReduction et CompteAvecSeuil permettant d'exécuter le listing 2 ci-dessous. Si les classes de base de la question précédentes ont été bien réalisées, il ne sera pas nécessaire de les modifier. Pour argumenter votre le réalisation, étudiez le concept de "double dispatch" (voir liens internet) et établissez le rapport entre ce concept et votre solution.

```
1 ...
2 Compte \text{cnt2} = \text{new} CompteAvecReduction(cl);
3 System.out.println("CompteReduction : " + cmt2.prixLocation(lgv));
5 Compte cmt3 = new CompteAvecSeuil(cl); // le seuil est à 2 par défaut
6 System.out.println("CompteSeuil : " + cmt3.prixLocation(1gv));
7 System.out.println("CompteSeuil : " + cmt3.prixLocation(lgv));
8 System.out.println("CompteSeuil : " + cmt3.prixLocation(1gv)); // doit afficher 0
```
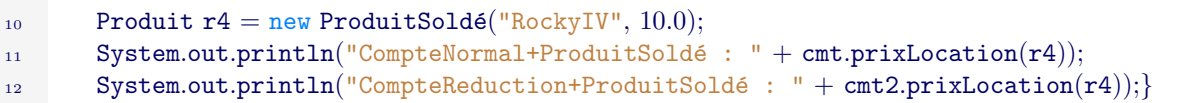

Listing (2): Utilisation du magasin de location et de divers type de Comptes et Produits

4. Est-il possible de réutiliser les classes précédentes pour réaliser des comptes avec réduction ET avec seuil?

## 2 Location de produits, version 2, utilisation du schéma "Décorateur"

#### QUESTIONS

1. Pour pallier la difficulté mise en évidence dans la dernière question de la section 1 (combiner une réduction et un seuil pour un compte), réaliser le même cahier des charges global en utilisant en plus le schéma *Decorateur* pour les comptes. Il permettra de décorer un compte avec différents forfaits dont le forfait réduction ou le forfait seuil et autorisera la combinaison des deux comme dans l'exemple suivant.

```
1 public static void main(String[] args){
2 Produit lgv = new Product("La grande vadrouille", 10.0);4 Client cl = new Client("Dupont");
6 //un compte normal pour le client Dupont
          Compte \text{cmt} = \text{new} CompteBasique(cl);
s System.out.println("basique lgv : " + cmt.prixLocation(lgv));
10 //Dupont achete un forfait réduction.
11 cmt = new ForfaitReduction (cmt);
12 System.out.println("réduction lgv : " + cmt.prixLocation(lgv));
14 //Dupont achete en plus un forfait seuil, le seuil est à 2
15 cmt = new ForfaitSeuil (cmt);
16 System.out.println("Seuil1+Reduction lgv: " + cmt.prixLocation(lgv));
17 System.out.println("Seuil2+Reduction lgv: " + cmt.prixLocation(lgv));
18 System.out.println("Seuil3+Reduction lgv: " + cmt.prixLocation(lgv)); //rend 0
20 //Dupont avec ses 2 forfaits loue un produit soldé
21 Produit r4 = new ProduitSoldé("RockyIV", 10.0);
22 System.out.println("Seuil1+Reduction+Solde rocky: " + cmt.prixLocation(r4));
23 System.out.println("Seuil2+Reduction+Solde rocky: " + cmt.prixLocation(r4));
24 System.out.println("Seuil3+Reduction+Solde rocky: " + cmt.prixLocation(r4));
\begin{array}{ccc} & & & \text{ } \\ & & & \text{ } \\ \end{array}
```
Listing (3): Utilisation du magasin de location, de divers produits et de divers forfaits sur les Comptes

- 2. Dans cette nouvelle version, où se trouvent les 2 *dispatchs* qui font que tout nouveau type de compte (ou de décoration de compte) ou de produit introduit a posteriori sera pris en compte sans modification du coeur de l'application.
- 3. Avec cette nouvelle version, tracez l'exécution des méthodes exécutées par le premier appel cmt.prixLocation(r4).
- 4. Le problème est similaire pour les produits. On imagine diverses variations sur l'état d'un produit entrainant des variations de son prix (en solde, en exclusivité, taxé pour mauvais bilan carbone, ...). Est-il possible dans la même application de mettre en place le schéma décorateur également pour les produits?